**Introduction toC Unit Testing (CUnit)**

#### **Brian NielsenArne Skou**{bnielsen | ask}@cs.auc.dk

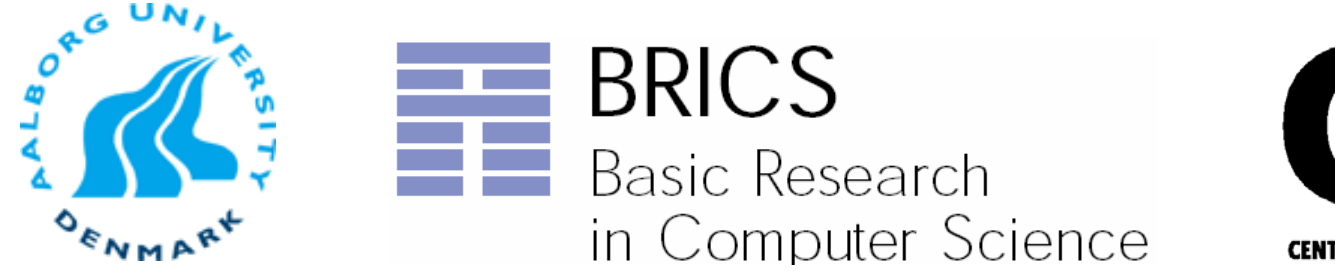

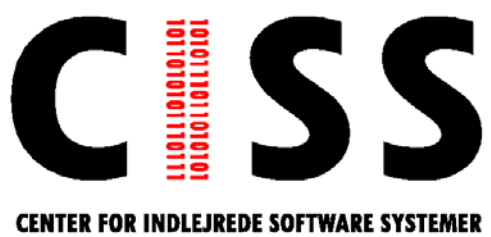

# **Unit Testing**

- Code that isn't tested doesn't work'
- "Code that isn't regression tested suffers from code rot (breaks eventually)"
- A unit testing framework enables efficient and effective unit & regression testing

# **What is unit testing?**

- **OR** Unit testing
	- Testing a 'unit' of code, usually a class
- **Integration testing** 
	- Testing a module of code (e.g. a package)
- **Application testing** 
	- Testing the code as the user would see it (black box)

#### **Conventionally**

- Ad hoc manner
	- Manual stimulation & observation
	- E.g. adding a main method to a class, which runs tests on the class
	- Uncomenting or deleting test code / drivers / printf /#ifdefs
	- Assert and debug builds
- *Code that isn't tested doesn't work*
- **I** "If code has no automated test case written for it to prove that it works, it must be assumed not to work."

#### **Regression testing**

- New code and changes to old code can affect the rest of the code base
	- "Affect" sometimes means "break"
- *Regression = Relapsed to a less perfect or developed state.*
- **Regression testing: Test that code** has not regressed
- **Regression testing is required for a** stable, maintainable code base

# **Refactoring**

- **Refactoring** is a behavior preserving transformation
- Refactoring is an excellent way to break code.
- Regression testing allows developers to refactor safely – if the refactored code passes the test suite, it works

#### **Running automated tests**

- **Regression testing "must" be automated** 
	- This requires they report pass/fail results in a standardized way
- **Daily (Nightly) builds and testing** 
	- Clean & check out latest build tree
	- \* Run tests
	- Put results on a web page & send mail (if tests fail)

# **Why formalize unit testing?**

- Ad hoc manner
	- Uncommenting or deleting test code / drivers printf
	- Manual stimulation & observation
- Axiom
	- Code that isn't tested doesn't work
	- "If code has no automated test case written for it to prove that it works, it must be assumed not to work."

#### **What is a testing framework?**

- A test framework is a software tool for writing and running unit-tests
- **Perovides reusable test functionality** which:
	- Is easier to use
	- **\*** Is standardized
	- Enables automatic execution for regression tests

#### **What is a testing framework?**

- A test framework is a software tool for writing and running unit-tests
- **Perovides reusable test functionality** which:
	- Is easier to use
	- **\*** Is standardized
	- Enables automatic execution for regression tests

# **Why Unit-testing Framework**

- A test framework is a software tool for writing and running unit-tests
	- **⊠ Most errors can be found by programmer**
	- ⊠ Lightweight tool that uses the same language and development environment as the programmer
	- ⊠ Offers an easy, systematic, and comprehensive way of organizing and executing tests
		- **It is practical to collect and re-use test cases**
	- ⊠ Automatic Regression Testing
	- $\Delta$ GUI-test case browser/runner
	- ⊠ Test report generatior

# **CUnit Testing**

- Each method is tested while developed
	- Create tests first
	- Start with simplest that works
	- Incrementally add code while testing
- **n** Tests serve as benchmark
- Optimize and refactorize without worry

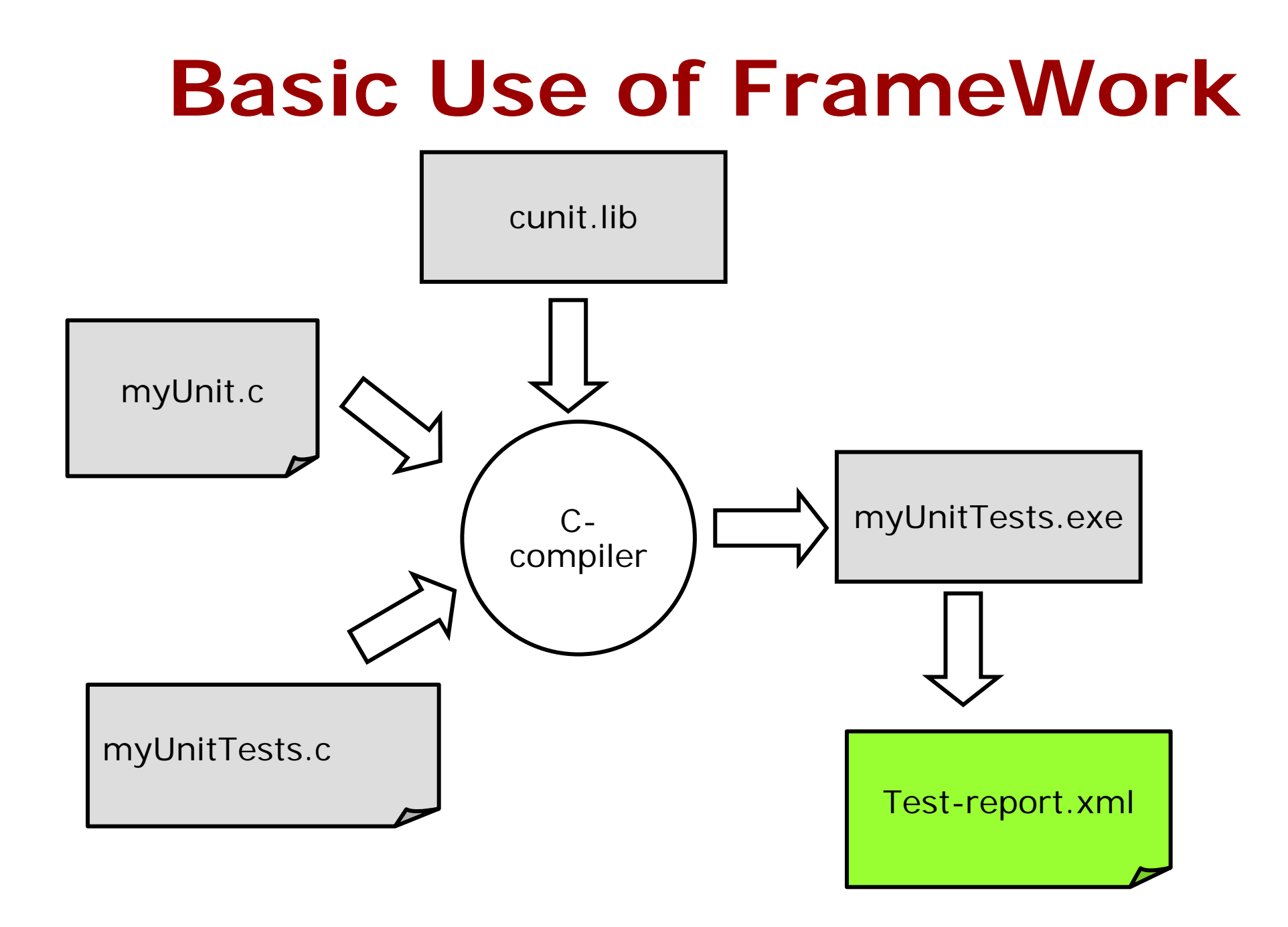

## **Creating a Test**

- **Implement test functions**
- **Run the test using a TestRunner**
- **Group multiple TestCases using** TestSuite

#### **What is xUnit?**

- A set of "Frameworks" for programming and automated execution of test-cases
- X stands for programming language
	- Most Famous is J-UNIT for Java
	- But exists for almost all programming languages
	- C-unit, Cutest, Cpp-Unit, JUnit N-unit, …
- A framework is a collection of classes, procedures, and macros

# **xUNIT principles**

- **Neta 19 Nota 12 Soluty 12 Soluty 12 Soluty 12 Soluty 12 Soluty 12 Soluty 12 Soluty 12 Soluty 12 Soluty 12 Soluty 12 Soluty 12 Soluty 12 Soluty 12 Soluty 12 Soluty 12 Soluty 12 Soluty 12 Soluty 12 Soluty 12 Soluty 12 Solut**
- $\mathcal{L}_{\rm{max}}$  All test can be executed (automatically) at any time.
- F. For each program modification all tests must be passed before the modification is regarded as complete - regression testing
- Test First implement later
- $\mathcal{L}^{\text{max}}$ ■ Originally based on "eXtreme Programming" principles:
	- Lightweight software development methodology
	- by programmers for programmers
- TDD (Test Driven Development) cycle
	- 1. Write test case, and check it fails
	- 2. Write the new code
	- 3. Check that the test passes (and maybe refactor, re-test)

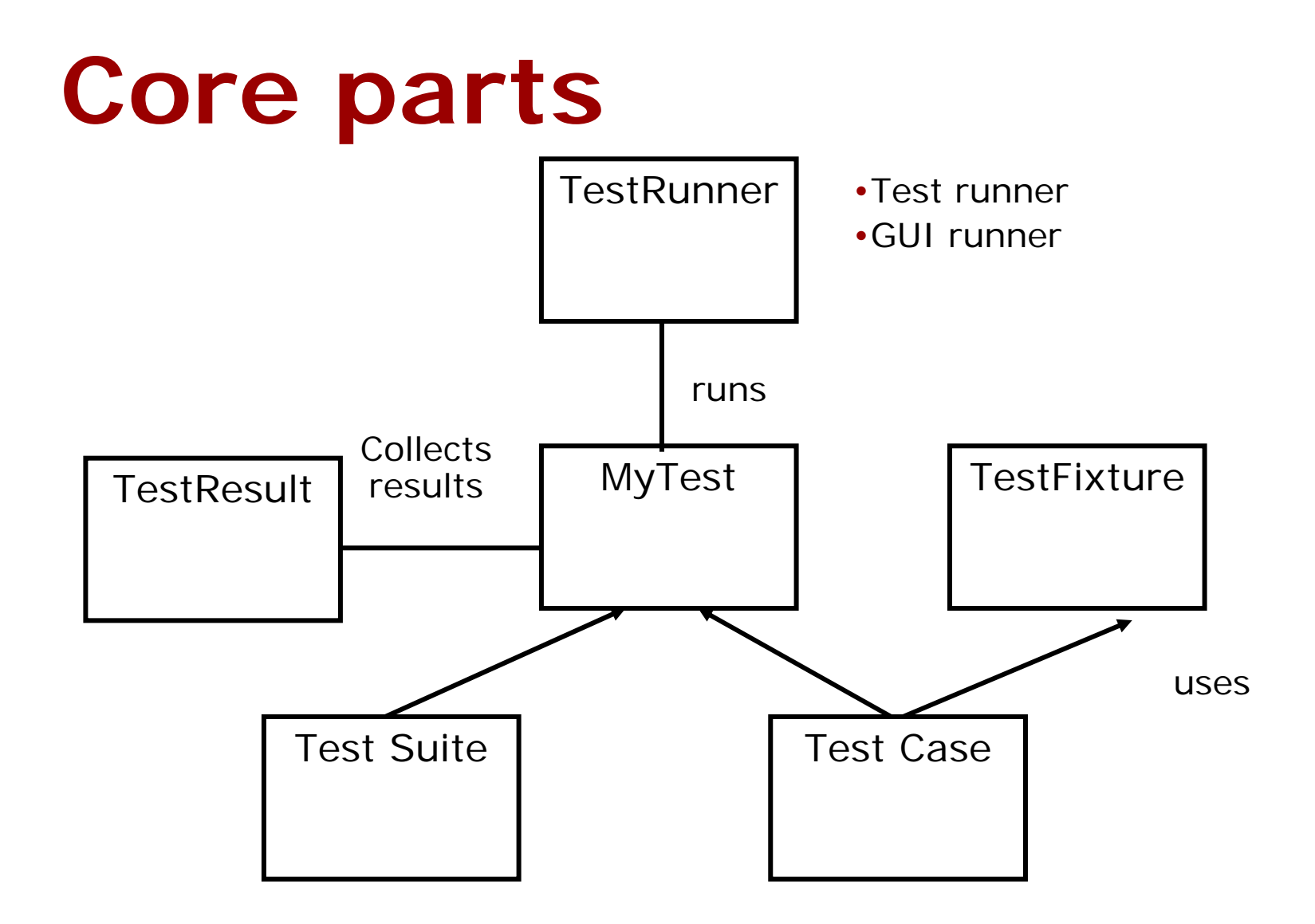

### **Concepts**

- Assertions
	- Boolean expression that compares expected and actual results
	- The basic and smallest building-block
- Test Case
	- A composition of concrete test procedures
	- May contain several assertions and test for several test objectives
	- E.g all test of a particular function
- Test Suite
	- Collection of related test cases
	- Can be executed automatically in a single command

#### **Test Case / suite**

■ A collection of concrete test methods ■ A suite is a collection of test cases

// Registers the fixture into the 'registry'

CU\_pSuite getTriangleSuite(){

CU pSuite pSuite  $=$  NULL;

Informations<br>
Informations<br>
Informations<br>
Informations<br>
Informations if ((NULL ==  $CU\_add\_test(p Suite, "Tests classification of valid triangles", validClassification)$  || (NULL == CU\_add\_test(pSuite, "Tests classification of invalid triangles", invalidClassification)) || (NULL == CU\_add\_test(pSuite, "Tests for string conversion", invalidClassification)) || (NULL == CU\_add\_test(pSuite, "Tests triangle main driver", testCheckTriangle)) ){ . . .}

#### **Assertion Examples**

- $\overline{\phantom{a}}$  **CU\_ASSERT\_EQUAL**(rectangularTriangle, classifyTriangle(13,12,5) );
- $\mathcal{L}(\mathcal{A})$  int actual\_val; **CU\_ASSERT**(stringToInt("+0",&actual\_val)); CPPUNIT\_ASSERT\_EQUAL(0, actual\_val );
- $\overline{\phantom{a}}$ char\* argv $4[4]$ = {programName," $1"$ ," $1"$ ," $2"$ }; **CU\_ASSERT\_EQUAL(**string( "Isosceles Triangle"), string(checkTriangle(4,argv4)));

#### **Test Cases Imp.**

..

volcu<br>Cl<br>.. void validClassification(){ CU\_ASSERT\_EQUAL(rectangularTriangle, classifyTriangle(13,12,5) ); CU\_ASSERT\_EQUAL(scaleneTriangle, classifyTriangle(15,10,5) );

```
Driver File
```

```
int RunAllTests(void)
\{CU_pSuite pSuite = NULL;
 pSuite=getTriangleSuite();
```

```
CU_set_output_filename("TriangleTest");
  CU_list_tests_to_file();
  CU_automated_run_tests();
}
int main(int argc, char* argv[])
{
       return RunAllTests();
```

```
}
```
#### **Test suite**

- Collection of test cases (or other test suites) in a logical unit
- Test Suites can be executed automatically

#### **Test Reports**

**C:\NovoUnitTest\TriangleDemo\cppunitDemo>Debug\cppunitDemo.exe .F...**

```
c:\novounittest\triangledemo\testtriangle\testtriangle.cpp(30):Assertion
Test name: TriangleTests::validClassification
equality assertion failed
- Expected: 1
- Actual : 4Failures !!!Run: 4 Failure total: 1 Failures: 1 Errors: 0
```
#### **Test Report**

#### FailedTests

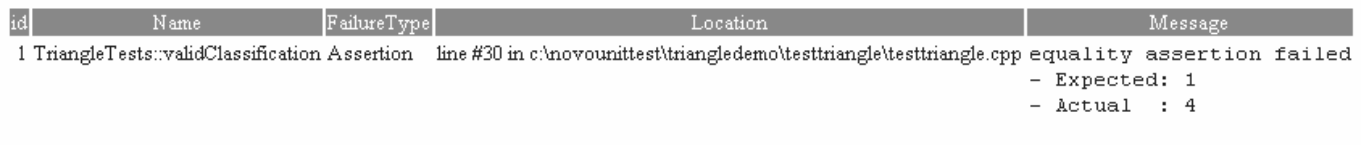

#### **Statistics**

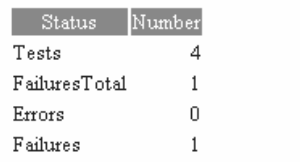

#### **Test Runner XML file**

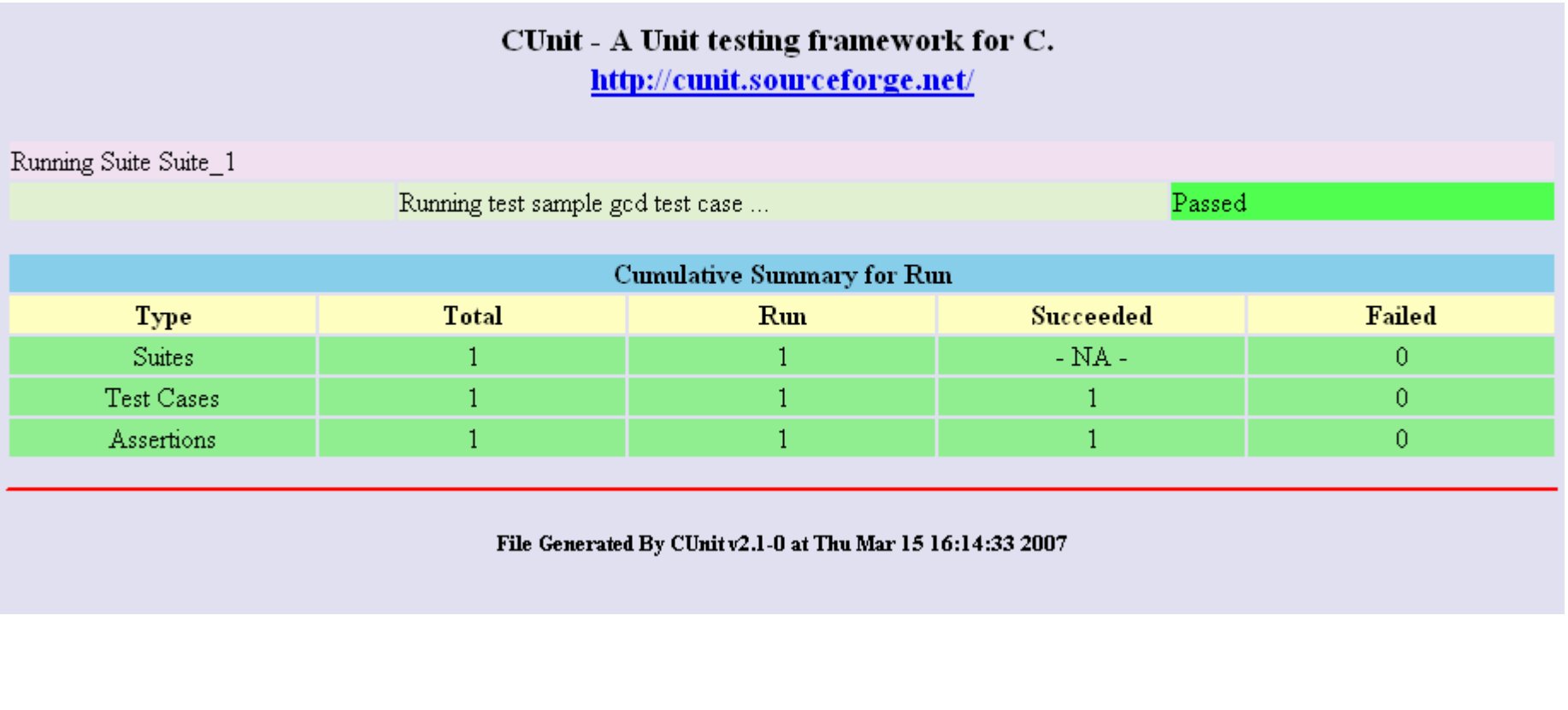

File Generated By CUnit v2.1-0 at Thu Mar 15 16:14:33 2007

# **Advice: xUnit style**

- **Test cases exhibits isolation**
- Sets up an independent environment / scenario and perform a distinct check
- One check per test method  $\Rightarrow$  one **assert** per test methoc
- BUT consider amount of test code declarations to be written (when a assert fails the test method is stopped and no further asserts are checked).
- Test expected errors and exceptions

# **Advice: Application**

- Design and program for testability
- Directly applicable to
	- Pure function libraries
	- $\ast$  AP
- (With some footwork also user interfaces, network-, web-, and database applications)

#### **Advice: Version Control**

- Keep test code in a separate directory
- Keep both tests-sources and implemenation-source in version control
- Don't checkin unless version passes all tests

#### **Conclusions**

- Code that isn't tested doesn't work'
- "Code that isn't regression tested suffers from code rot (breaks eventually)"
- A unit testing framework enables efficient and effective unit & regression testing
- **Use xUNIT to store and maintain all the** small tests that you write anyway
- Write tests instead of playing with debugger and printf – tests can be automatically repeated